## **Tableau individual assignment: Spend analysis and data visualization Quiz (in Moodle LMS)**

A set of individual questions related data visualisation *(Some questions on "Spend analysis", type of data and analysis using Tableau for this assignment)*.

## Due date: Monday, 16 May 2016 (Midnight)

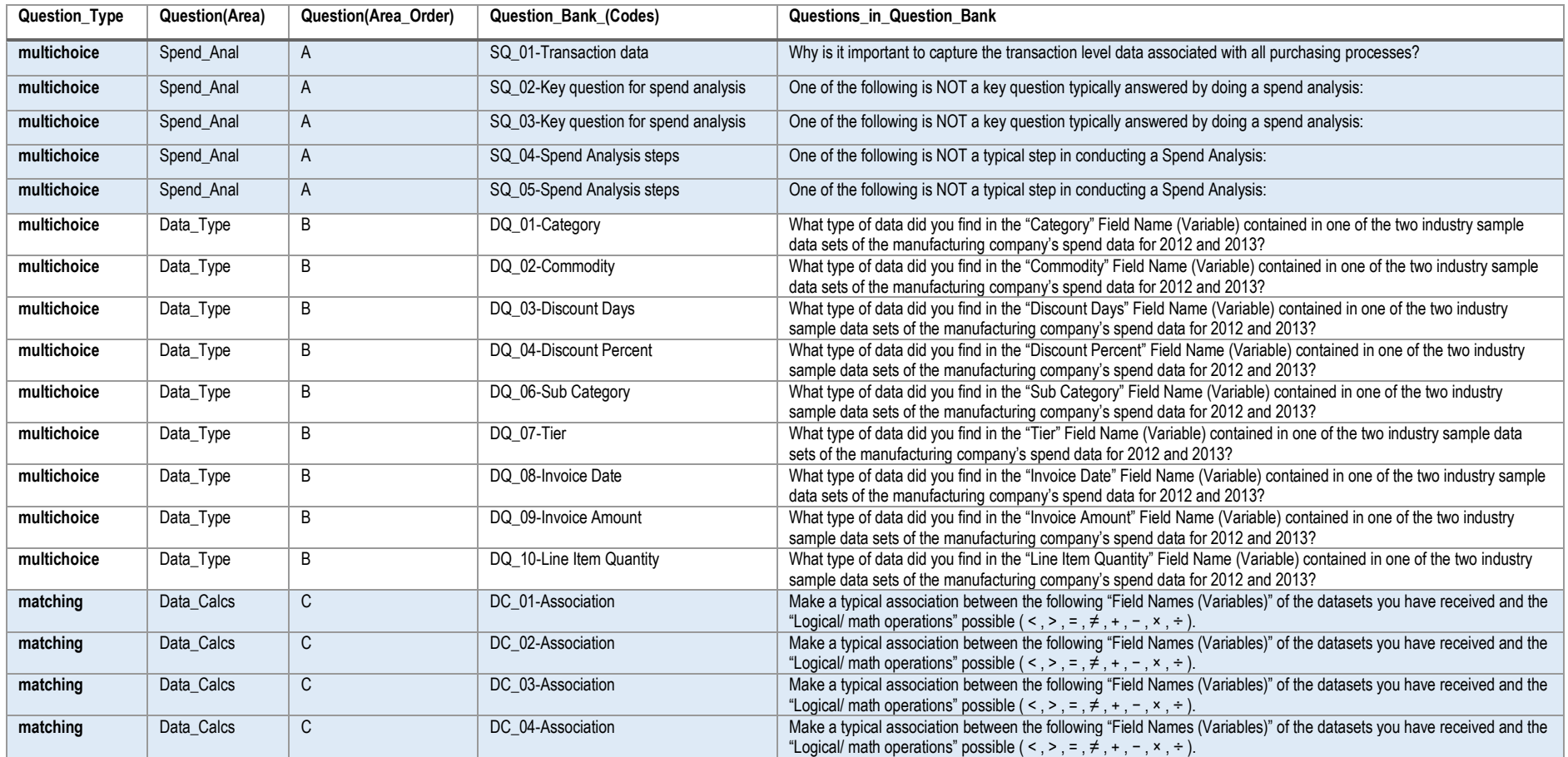

Table continue …

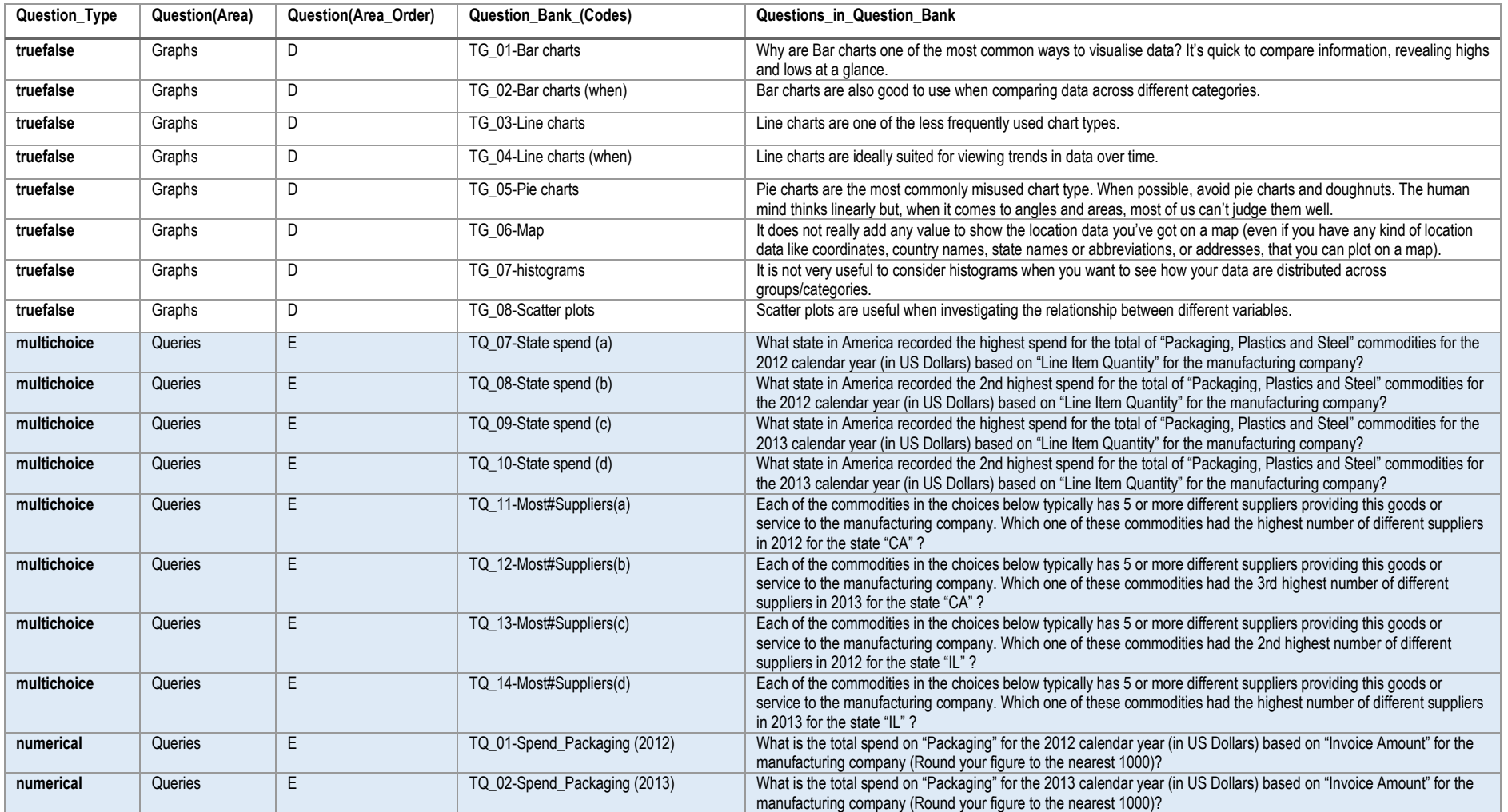

Table continue …

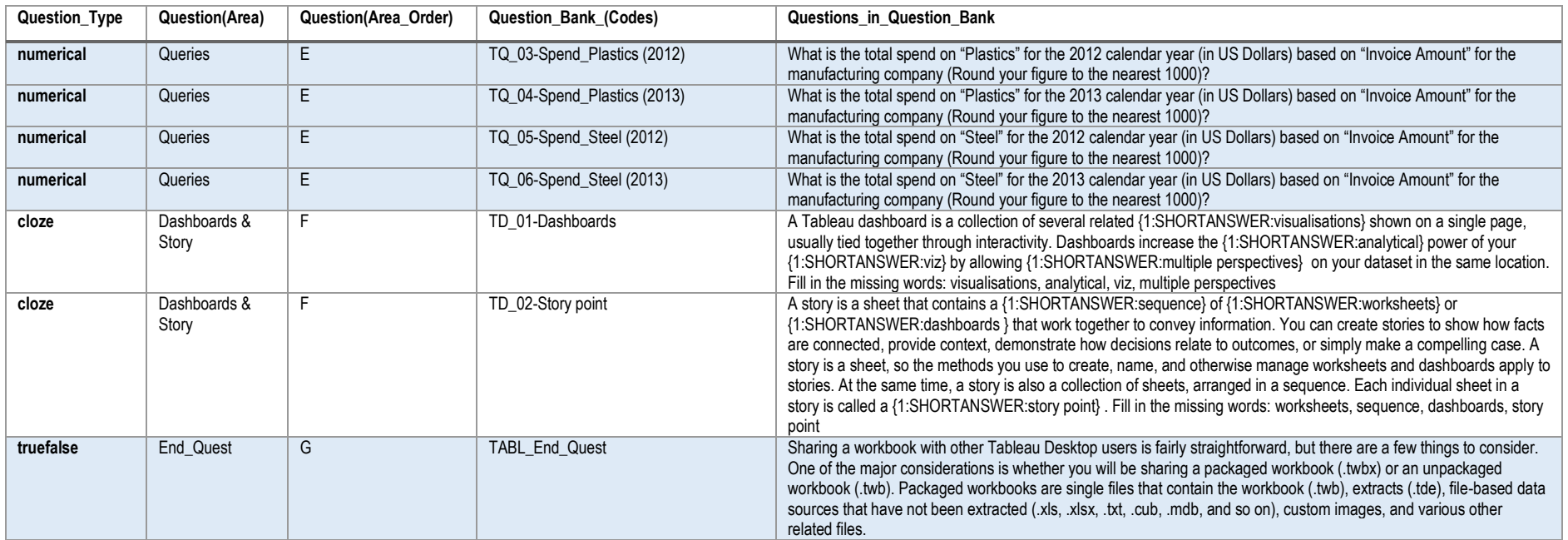